# <span id="page-0-0"></span>**PLC** 应用笔记

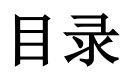

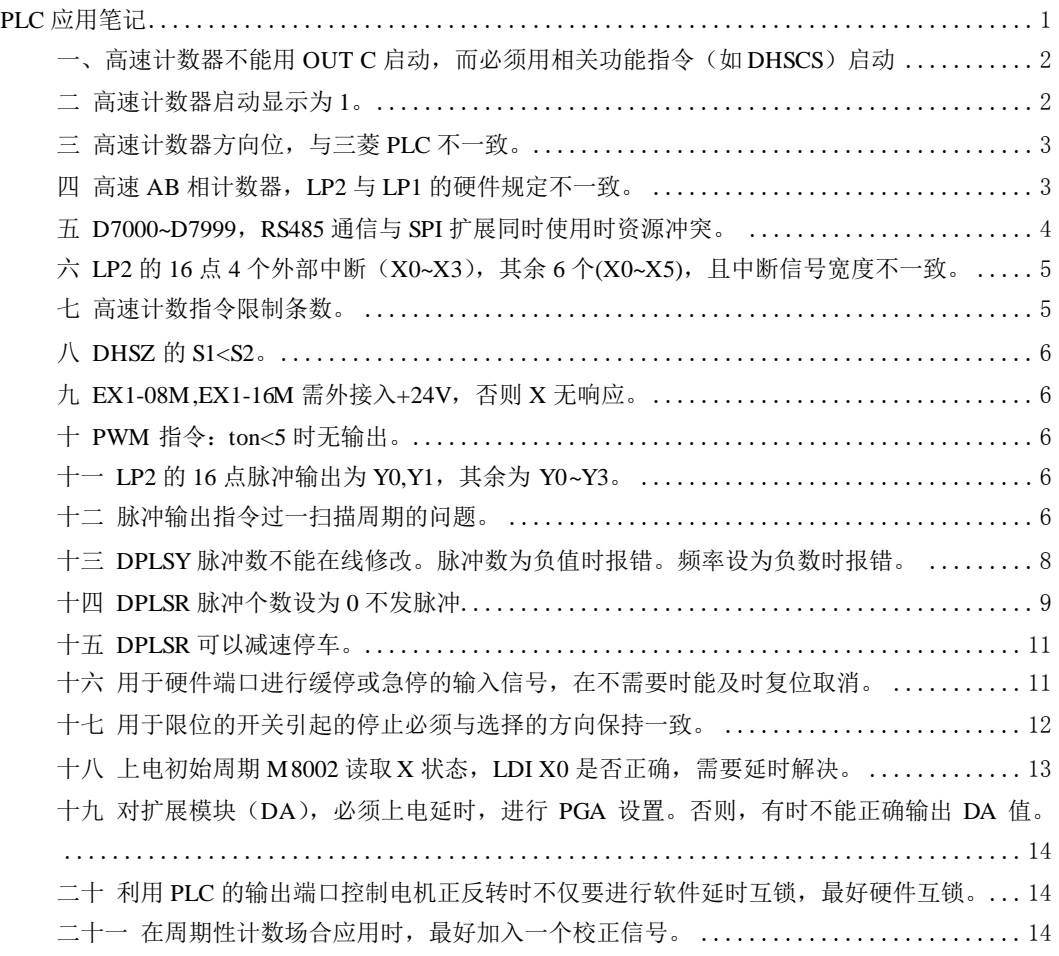

#### <span id="page-1-0"></span>一、高速计数器不能用 **OUT C** 启动,而必须用相关功能指令(如 **DHSCS**)启动

C200~C255 都为 32 位计数器。

C200~C234 是普通的单端计数器,普通计数器可用 OUT C 进行计数,计数频率往往只有十 几 Hz, 与梯形图扫描周期也有关联。

而 C235~C255 是高速计数器, 对特定硬件端口进行计数, 计数频率可高达 100KHz, 与扫描 周期无关。因此高速计数器的启动不能用 OUT C,而必须采用高速计数器的专有指令启动, 如下四条指令任意一条均可启动指定的高速计数器。

①、DHSCS:高速计数器比较置位指令;

②、DHSCR:高速计数器比较复位指令;

③、DHSZ:高速计数器区域比较指令;

④、DHSCT:高速计数器表格比较指令。

下面梯形图说明高速计数器C235不能用OUT C235进行启动,而普通计数器 C234可用 OUT C234 进行计数。

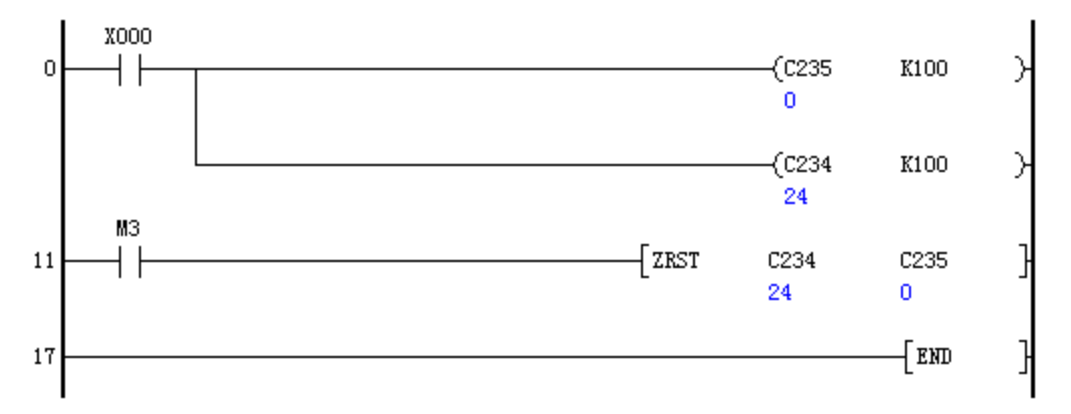

### <span id="page-1-1"></span>二 高速计数器启动显示为 **1**。

高速计数器的计数值具有停电记忆功能,在无脉冲输入情况下,启动高速计数器,其显示值 应与其停止(断开指令触点)时的计数值保持一致。但唯一另外的情况是:当计数器计数值 为 0 时, 启动高速计数器, 其显示值为 1。

在运行状态下,1 有两种功能:

①、作为制造厂用作特别用途,区别高速计数器是否接通计数。

②、作为高速计数器真实的计数值。

因此,当高速计数器接通且显示值为 1 时,有两种可能:

①、计数值为 0,高速计数器驱动触点接通;

②、计数值为 1,高速计数器驱动触点接通。

当断开驱动触点时,显示的是高速计数器的真实计数值,即第一种情况为 0,第二种情况为 1。

因为以上原因,建议在高速计数器运行时,使用高速计数值进行比较时,回避 0 和 1 这两个 数据。当真实值为 0 而显示值为 1 时, 并不影响高速计数器正确计数。

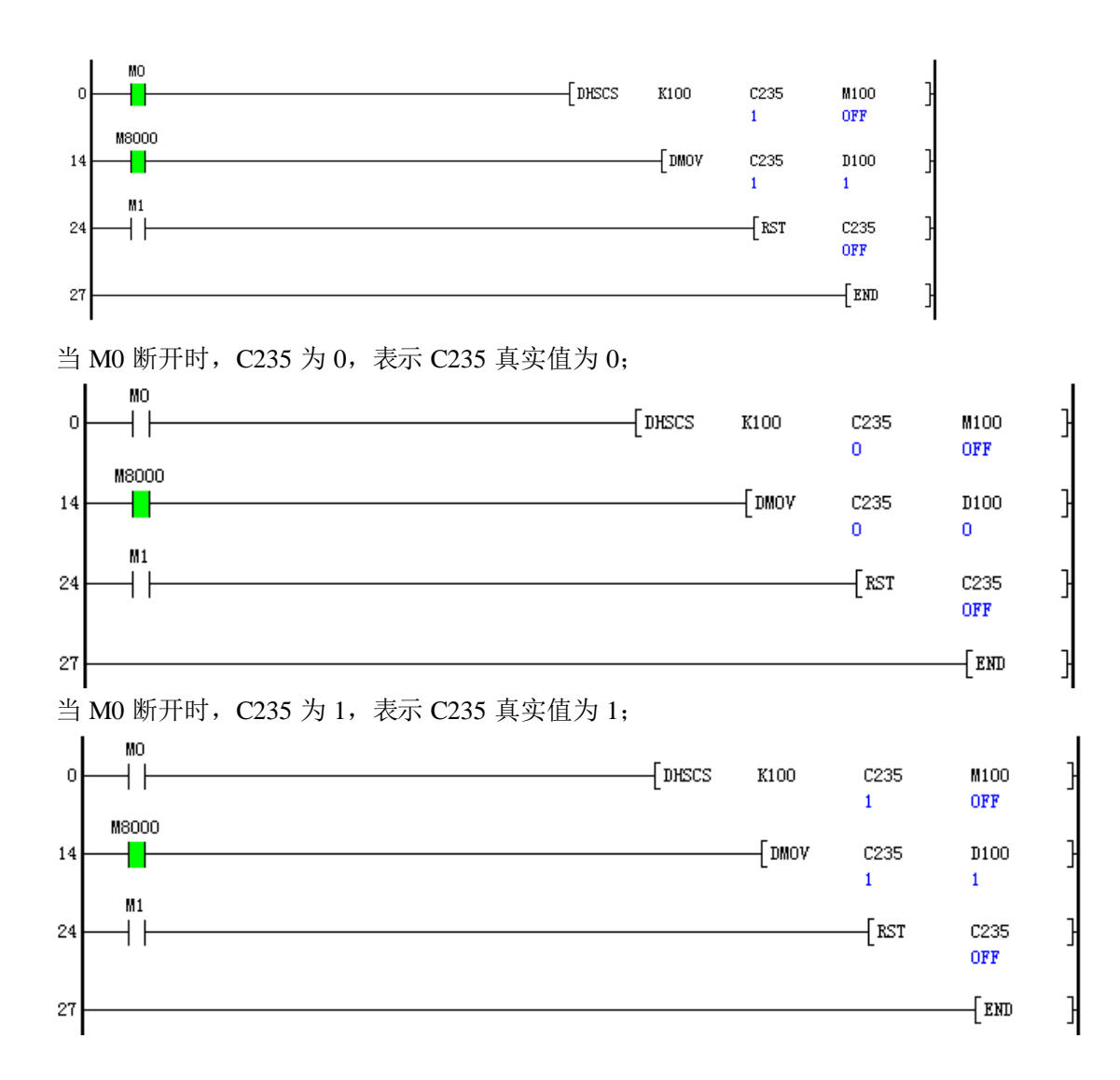

## <span id="page-2-0"></span>三 高速计数器方向位,与三菱 **PLC** 不一致。

32 位计数器 C200~C255 均有方向位控制(或指示)特殊寄存器。 LP1/LP2 系列的方向位特殊寄存器不是 M8200~M8255,而是 M8140~M8195。 M8200~M8255 用作其他用途。 M8140~M8195 具体是方向控制还是方向指示,请参照《LP 系列 PLC 编程手册(指令篇)》。

## <span id="page-2-1"></span>四 高速 **AB** 相计数器,**LP2** 与 **LP1** 的硬件规定不一致。

LP1 是两路高速计数, LP2 是四路高速计数, 资源上进行了重新分配。 LP2 的 AB 相高速计数器:

| 计数器              |                |                | 输入端子的分配        |                |              |                |                |    | 计数方向位 |
|------------------|----------------|----------------|----------------|----------------|--------------|----------------|----------------|----|-------|
| 编号               | X <sub>0</sub> | X <sub>1</sub> | X <sub>2</sub> | X <sub>3</sub> | X4           | X <sub>5</sub> | X <sub>6</sub> | X7 | 监控    |
| C <sub>251</sub> | Α              | B              |                |                |              |                |                |    | M8191 |
| C <sub>252</sub> |                |                | А              | B              |              |                |                |    | M8192 |
| C <sub>253</sub> |                |                |                |                | A            | B              |                |    | M8193 |
| C <sub>254</sub> | A              | B              |                |                | $\mathbb{R}$ |                | S              |    | M8194 |
| C <sub>255</sub> |                |                | А              | B              |              | R              |                | S  | M8195 |

阴影部分功能不支持。

LP1 的 AB 相高速计数器:

| 计数器              | 输入端子的分配        |    |                |    |             |                |    | 计数方向位 |       |
|------------------|----------------|----|----------------|----|-------------|----------------|----|-------|-------|
| 编号               | X <sub>0</sub> | X1 | X <sub>2</sub> | X3 | X4          | X <sub>5</sub> | X6 | X7    | 监控    |
| C <sub>251</sub> | A              |    | B              |    |             |                |    |       | M8191 |
| C <sub>252</sub> |                | A  |                | B  |             |                |    |       | M8192 |
| C <sub>253</sub> | A              |    | B              |    | $\mathbf R$ |                |    |       | M8193 |
| C <sub>254</sub> | A              |    | B              |    | R           |                | S  |       | M8194 |
| C <sub>255</sub> |                | A  |                | B  |             | $\mathbb{R}$   |    | S     | M8195 |

因此在使用 LP2 与 LP1 互换时, 如果用到 AB 相计数, 务必参照各自的硬件接线规定。

<span id="page-3-0"></span>五 **D7000~D7999**,**RS485** 通信与 **SPI** 扩展同时使用时资源冲突。

| RS485 通信                      |                       |                    | SPI 扩展                        |                 |  |  |  |  |
|-------------------------------|-----------------------|--------------------|-------------------------------|-----------------|--|--|--|--|
| 嵌入式 PLC 上电将 D7000---D7999 清零。 |                       |                    | 嵌入式 PLC 上电将 D7000---D7999 清零。 |                 |  |  |  |  |
| 主站资源规划:                       |                       |                    | 无论是开关量扩展、模拟量(输入或输出)           |                 |  |  |  |  |
| 数据交换区: D7000---D7899。         |                       |                    | 扩展、还是其他特殊功能模块的扩展,均由           |                 |  |  |  |  |
|                               | 通信控制区: D7960---D7999。 |                    | SPI 通信连接。                     |                 |  |  |  |  |
| 0级任务读起始地址:<br>D7960           |                       |                    | 对开关量扩展模块,并不占用 D7000 以后        |                 |  |  |  |  |
|                               | K7000 表示 D7000 作为起始地  |                    | 的单元,而只占用 X 和 Y 的软元件编号。        |                 |  |  |  |  |
|                               | 址。                    |                    | 对模拟量模块或特殊功能模块, 则占用            |                 |  |  |  |  |
| D7961                         | 0 级任务读报文个数;不超过        |                    | D7000 以后的数据寄存器。不同的模拟量模        |                 |  |  |  |  |
|                               | 250 <sub>o</sub>      |                    | 块所占用输入寄存器或输出寄存器的个数,           |                 |  |  |  |  |
| D7962                         | 0级任务读每个报文长。           |                    | 由扩展模块设计时确定。                   |                 |  |  |  |  |
|                               | 以字节为单位, 双数; 不超过 96。   |                    | 如模块 A 占用四个输入寄存器, 四个输出         |                 |  |  |  |  |
| D7963                         | 0级任务写起始地址;            |                    | 寄存器; 模块 B 占用 2 个输入寄存器, 6 个    |                 |  |  |  |  |
|                               | K7020 表示 D7020 作为起始地  |                    | 输出寄存器。所占用寄存器的定义由模块在           |                 |  |  |  |  |
|                               | 址。                    |                    | 设计时给出。                        |                 |  |  |  |  |
| D7964                         | 0 级任务写报个文数,不超过        |                    | 例如:                           |                 |  |  |  |  |
|                               | 250 <sub>o</sub>      | EX1-4AD 输入/输出寄存器占用 |                               |                 |  |  |  |  |
| D7965:                        | 0级任务写每个报文长度。          |                    | 读入D                           | 定义              |  |  |  |  |
|                               | 以字节为单位, 双数; 不超过 96。   |                    | D[X]                          | 第0通道 AD0 值      |  |  |  |  |
| D7966                         | 1级任务读起始地址;            |                    | $D[X+1]$                      | 第1通道 AD1 值      |  |  |  |  |
|                               | K7500 表示 D7500 作为起始地  |                    | $D[X+2]$                      | 第2通道 AD2 值      |  |  |  |  |
|                               | 址。                    |                    | $D[X+3]$                      | 第3通道 AD3 值      |  |  |  |  |
| D7967                         | 1 级任务读报文个数;不超过        |                    | 写出 D                          | 定义              |  |  |  |  |
|                               | 250 <sub>o</sub>      |                    | D[Y]                          | 第0通道类型 PGA0 设置值 |  |  |  |  |
| D7968                         | 1级任务读每个报文长度。          |                    | $D[Y+1]$                      | 第1通道类型 PGA1 设置值 |  |  |  |  |
|                               | 以字节为单位, 双数; 不超过 96。   |                    | $D[Y+2]$                      | 第2通道类型 PGA2 设置值 |  |  |  |  |
| D7969                         | 1级任务写起始地址。            |                    | $D[Y+3]$                      | 第3通道类型 PGA3 设置值 |  |  |  |  |
|                               | K7620 表示 D7620 作为起始地  |                    |                               |                 |  |  |  |  |
|                               | 址。                    |                    | EX1-4DA 输入/输出寄存器占用            |                 |  |  |  |  |
| D7970                         | 1 级任务写报文个数;不超过        |                    | 写出 D                          | 定义              |  |  |  |  |
|                               | 250 <sub>°</sub>      |                    | D[Y]                          | 第0通道类型 PGA0 设置值 |  |  |  |  |
| D7971                         | 1级任务写每个报文长度。          |                    | $D[Y+1]$                      | 第1通道类型 PGA1 设置值 |  |  |  |  |

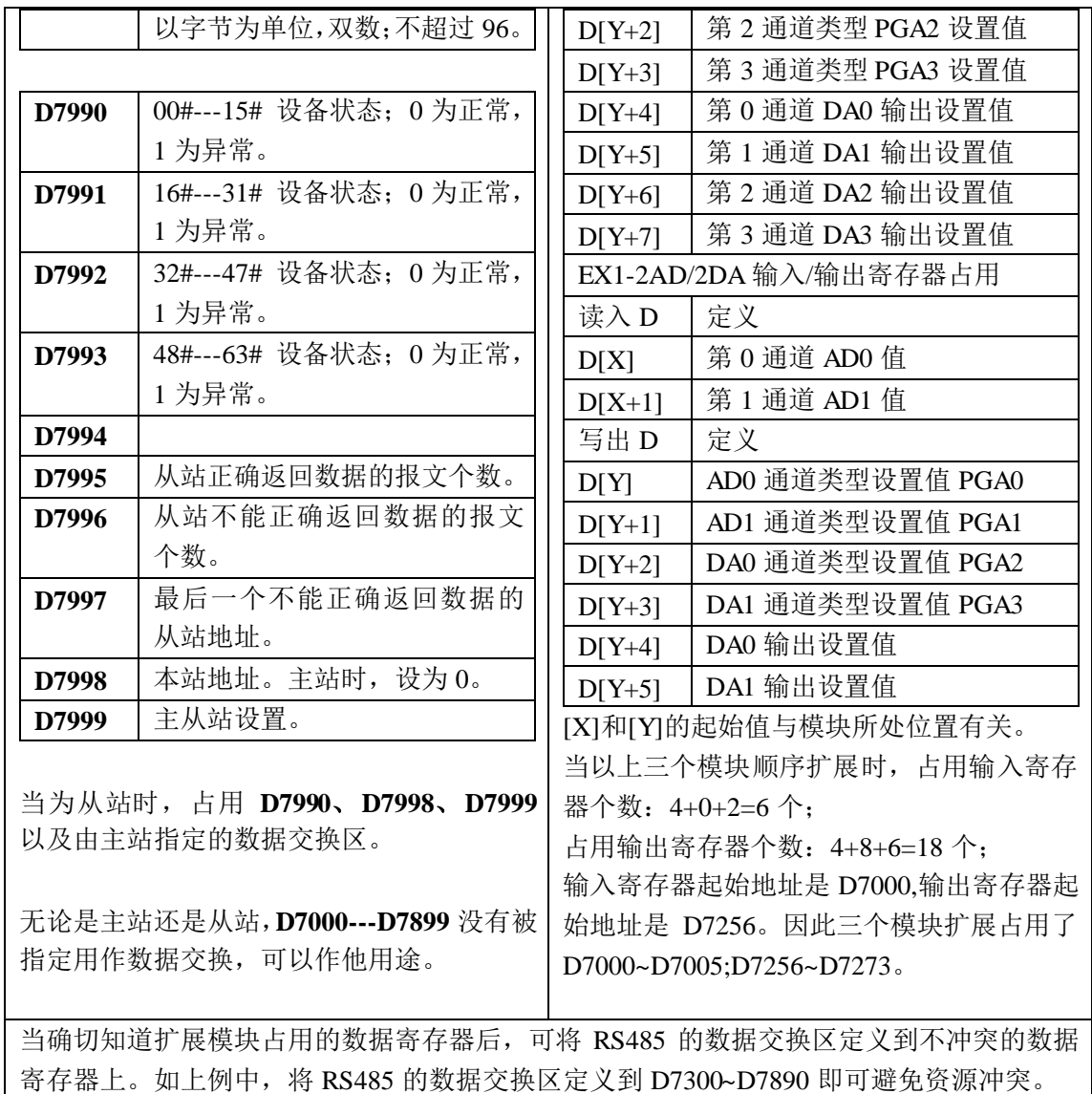

# <span id="page-4-0"></span>六 **LP2** 的 **16** 点 **4**个外部中断(**X0~X3**),其余 **6** 个**(X0~X5)**,且中断信号宽度不一致。

中断信号的宽度取决于硬件输入,但中断响应频率不仅与硬件相关,也与中断的程序响应速 度有关。中断信号宽度由下表决定,但中断响应处理最快不能短于 100 us。

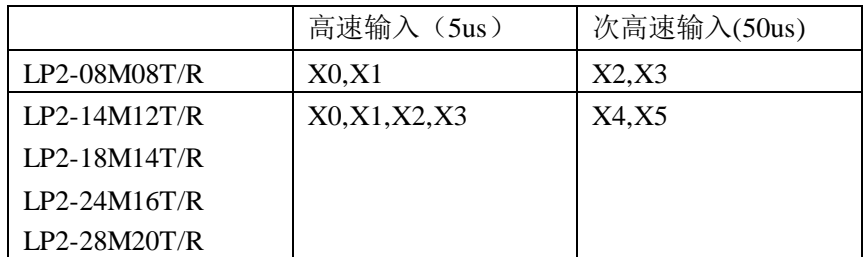

因此使用快速中断或高速计数时,考虑硬件支持的信号宽度。如高速输入极限频率为 100KHz,次高速输入极限频率为 10KHz。如作为中断信号使用,中断信号宽度必须大于 5us 或 50us, 且中断信号频率必须小于 10KHz, 才可能保证中断信号每次都得到中断响应服务。

### <span id="page-4-1"></span>七 高速计数指令限制条数。

同一个高速计数器,同时运行 DHSCS 和 DHSCR 的指令之和不能超过 2 条, 而 DHSZ 只能 是一条。所有的高速计数器同时只能运行 1 条 DHSCT 指令 (LP2)。但编写条数没有限制,

务必保证同时运行的指令条数。

因为 DHSCS、DHSCR 和 DHSZ 指令在运行时,占用较多的资源,这是指令运行时条数受 限的主要原因。

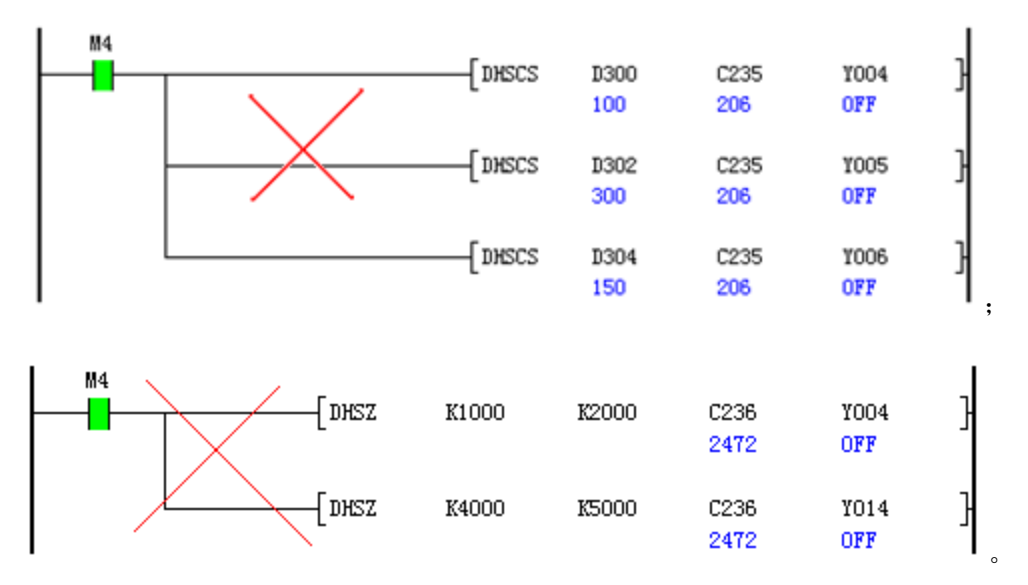

#### <span id="page-5-0"></span>八 **DHSZ** 的 **S1<S2**。

高速计数区间比较指令 DHSZ 在有脉冲输入时,将高速计数值与指定的区间进行比较。在 指令格式中, 指定 S1<S2。因此当 S1=S2 或 S1>S2 时, 区间比较指令的比较结果, 可能不 是你想要的结论。

#### <span id="page-5-1"></span>九 **EX1-08M,EX1-16M** 需外接入**+24V**,否则 **X** 无响应。

主机的 X 输入端, 是 PLC 内供的 24V 电源, 而扩展模块总线没有提供 24V 电源, 因此要使 扩展模块的 X 输入正常工作, 必须外接 24V 电源。可以从主 PLC 的 24V 接入, 但需考虑模 块的电源消耗和主机电源的负载能力。

#### <span id="page-5-2"></span>十 **PWM** 指令:**ton<5** 时无输出。

PWM 指令的脉宽和周期的时间单位是 us,而晶体管硬件电路不能分辨 5us 以下的脉宽, 一 旦脉宽小于 5us, 硬件电路无法响应, 因此周期大于 10, 脉宽大于 5 时, PWM 才可以正常 工作。

#### <span id="page-5-3"></span>十一 **LP2** 的 **16** 点脉冲输出为 **Y0,Y1**,其余为 **Y0~Y3**。

LP2-08M08T 是 LP2 最基础的一款 PLC,在总点数较少时,考虑输出脉冲配比为 2 比 8 是合 适的。从该点数 PLC 整体考虑,性价比得到较好的保障。高速输出的硬件成本较普通输出 要高,因此如需要 4 路高速输出,请选择 LP2-14M12T 或其他点数。

#### <span id="page-5-4"></span>十二 脉冲输出指令过一扫描周期的问题。

在同一个扫描周期,对同一个端口的脉冲输出指令只能驱动一次。这在本质上,与线圈的多 重输出有些类似,两条脉冲指令在同一扫描周期同时驱动是不允许的,从逻辑上讲是按第一 条指令驱动输出端口,还是按第二条指令输出端口也是不明确的。下例在运行中出错,点 亮"ERR"指示灯。

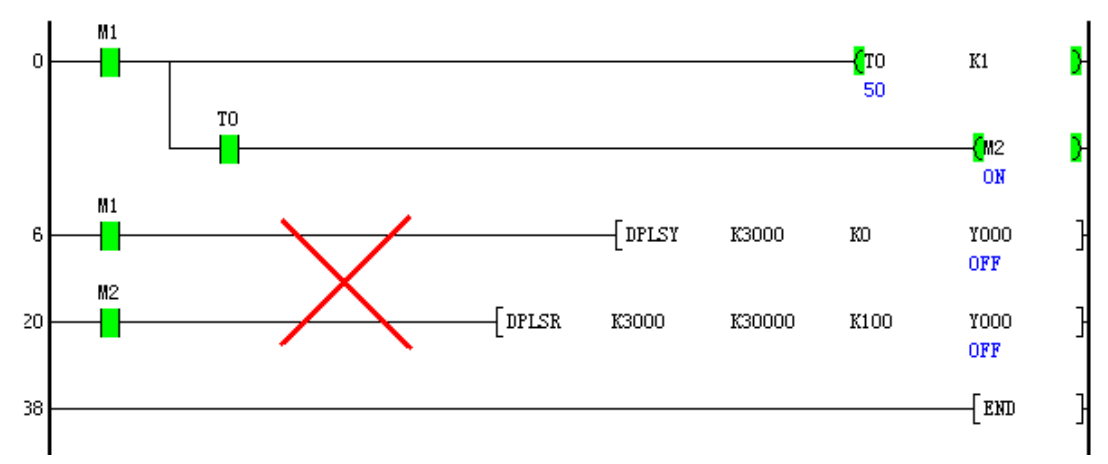

如果扫描周期较长,第一条指令刚一执行完毕,紧接着执行第二条指令,从时序上讲,应该 是符合逻辑的,但的确又在同一扫描周期内。在程序编写时,可能也常常碰到这种情况。

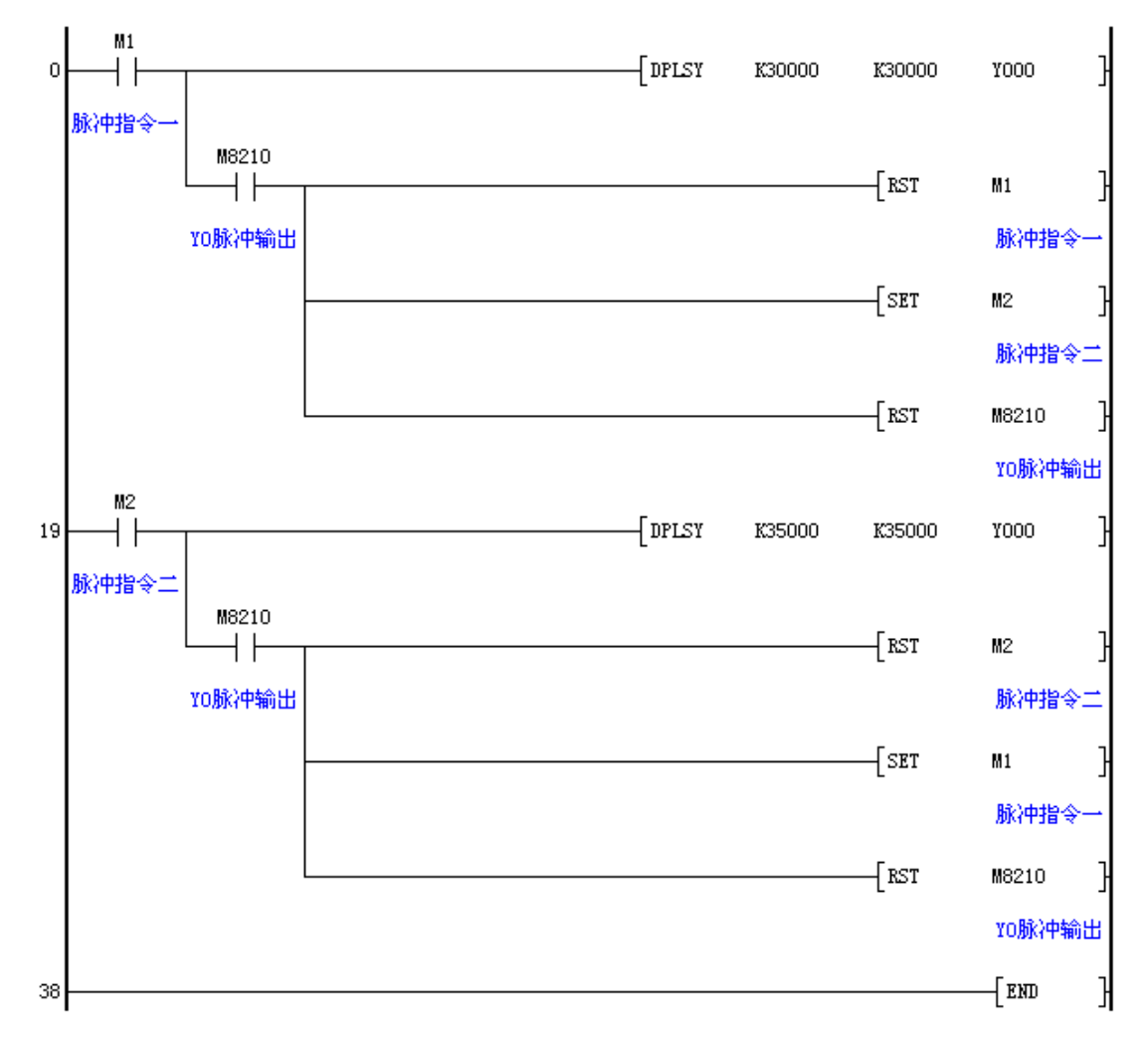

如果在 M1 驱动的指令刚执行完毕,驱动 M2, 则在一个扫描周期内, M1 驱动的指令 和 M2 驱动的指令均被驱动,只是 M1 驱动的指令已不再输出脉冲。这种情况下,也会出现 一个扫描周期同时驱动一个端口的两条指令。但过一个扫描周期后,M1 驱动的脉冲指令立 即断开,仅余下 M2 驱动的脉冲指令。这种情况在底层作了容错处理,是允许的。但要了解 到, M2 驱动的指令不是在同一扫描周期立即执行的, 而是 M1 驱动指令结束后的下一周期 执行的脉冲输出,内部依然是过了一个扫描周期的(M1 断开后的下一个扫描周期)。

如果两条脉冲指令尽管只在一个扫描周期同时驱动,如果各自都有脉冲输出,这种情况是实 在发生的错误,容错也不能解决。如下梯形图,快速改变 M0 状态, 在 D0=2 时, 就出现一 个扫描周期两条指令同时驱动,且都有脉冲输出的情况,此时出现运行中错误,"ERR"灯被 点亮。

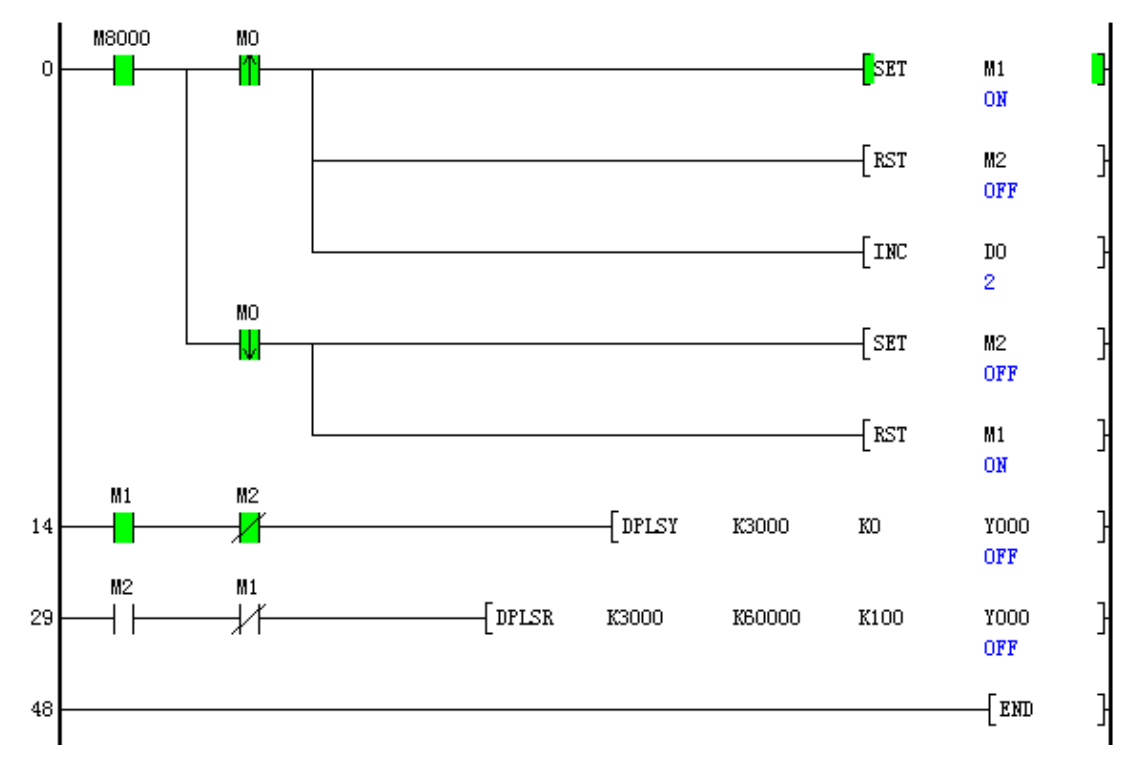

无论何时,都要避免同一扫描周期同时驱动同一端口的脉冲指令,不然会造成程序在运行中 出错报警。但以下例子不能给出报警,也没有脉冲输出。因为两条指令确认出错需要一定的 时间跨度(若 1ms), 同时执行一个端口的脉冲输出时间跨度小于 1ms 不能给出报错处理, 但 也不会输出脉冲。

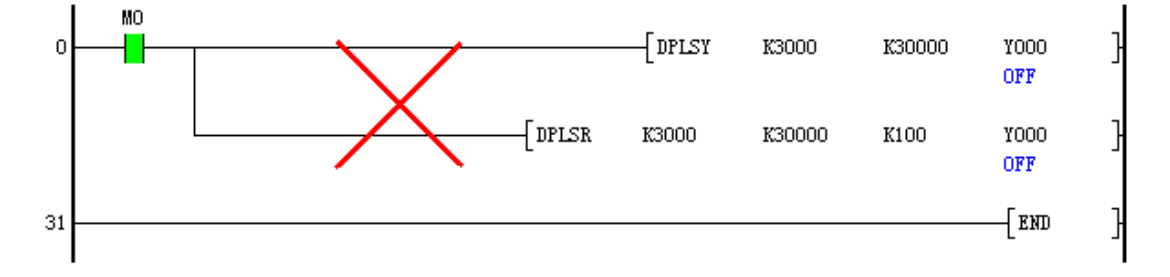

#### <span id="page-7-0"></span>十三 **DPLSY** 脉冲数不能在线修改。脉冲数为负值时报错。频率设为负数时报错。

1、DPLSY 脉冲数不能在线修改。例中,试图在运行中,将发送脉冲数由 30000 修改成 10000, 实际上,程序执行的是驱动吸合瞬间时的脉冲数。

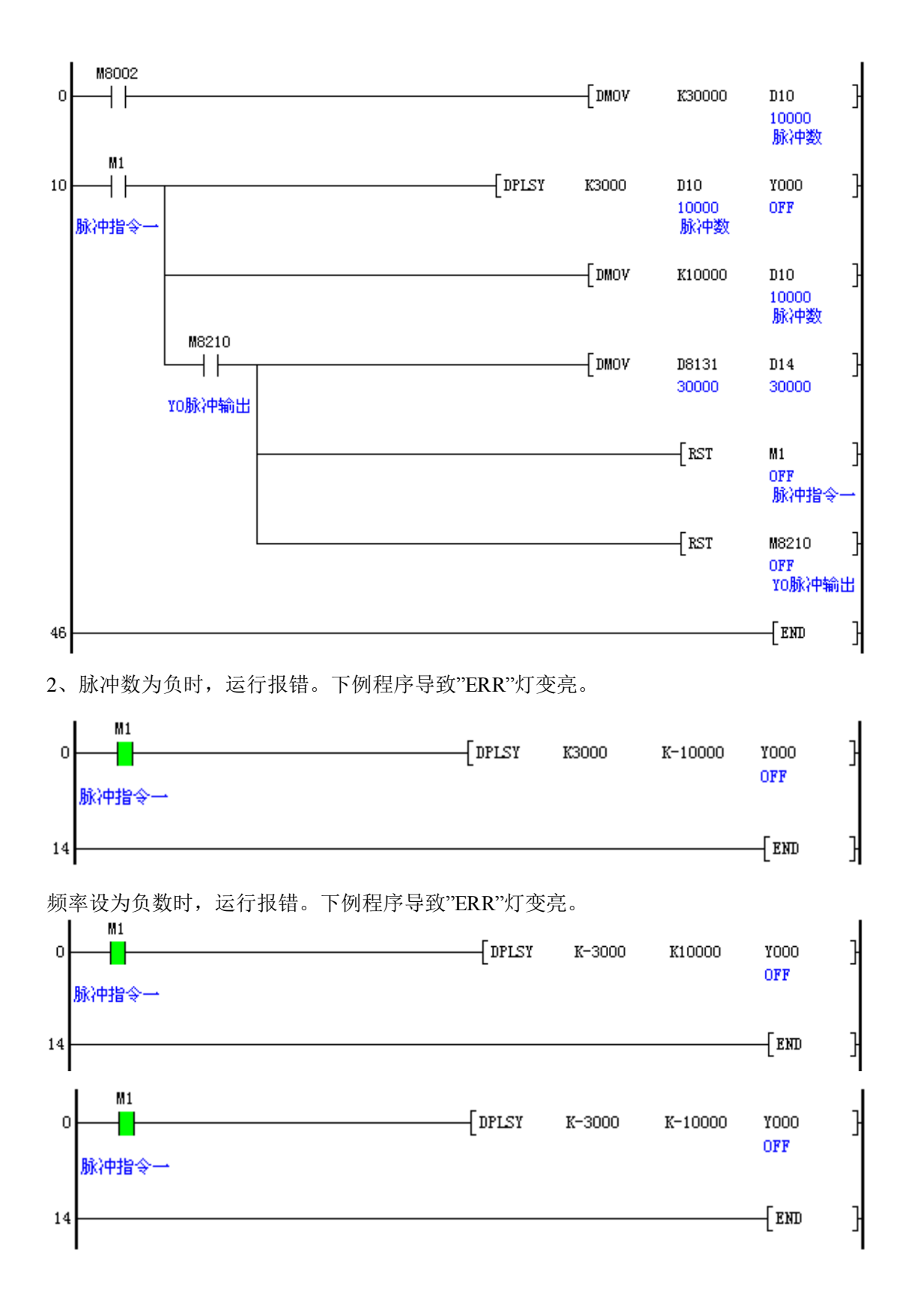

<span id="page-8-0"></span>**DPLSR** 脉冲个数设为 **0** 不发脉冲

当 M0 进行 ON/OFF 轮回切换时, DPLSY 和 DPLSR 轮回执行。若脉冲数 D0\_D1 设为 0,DPLSR 不发送脉冲,DPLSY 则无限发送。

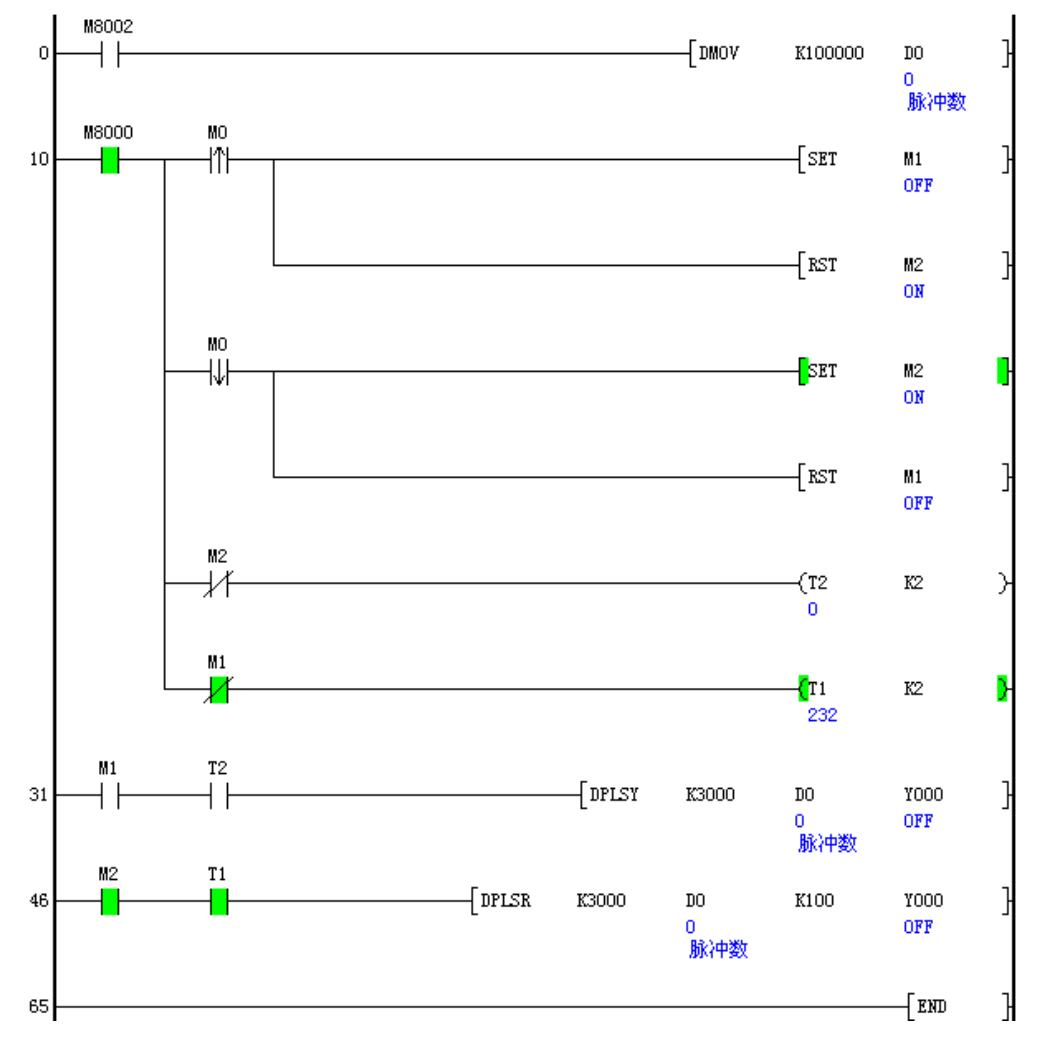

LP2 中的 DPLSR 指令,当驱动触点断开时,也是减速停车,不是立即停车的。因此上例中 的延时需超过 DPLSR 的升降速时间,避免在同一扫描周期同时存在两条脉冲输出指令。本 例延时如修改到 K1(100ms),即发生运行错误。如确保切换,请使用指令驱动中标识(M8209)、 脉冲输出中标识(M8208)。下例中使用脉冲输出中标识(M8208)确保两条脉冲指令间的 正常切换: 当执行 M0=ON 时, 执行 DPLSY 指令; 当执行 M0=OFF 时, 执行 DPLSR 指令。 在 LP2 的定位指令中,如存在同一端口的两条脉冲指令切换,也要采要脉冲输出中标识和 脉冲指令驱动中标识,以保证任何时间只有一条脉冲指令在驱动和一条指令的脉冲在输出。

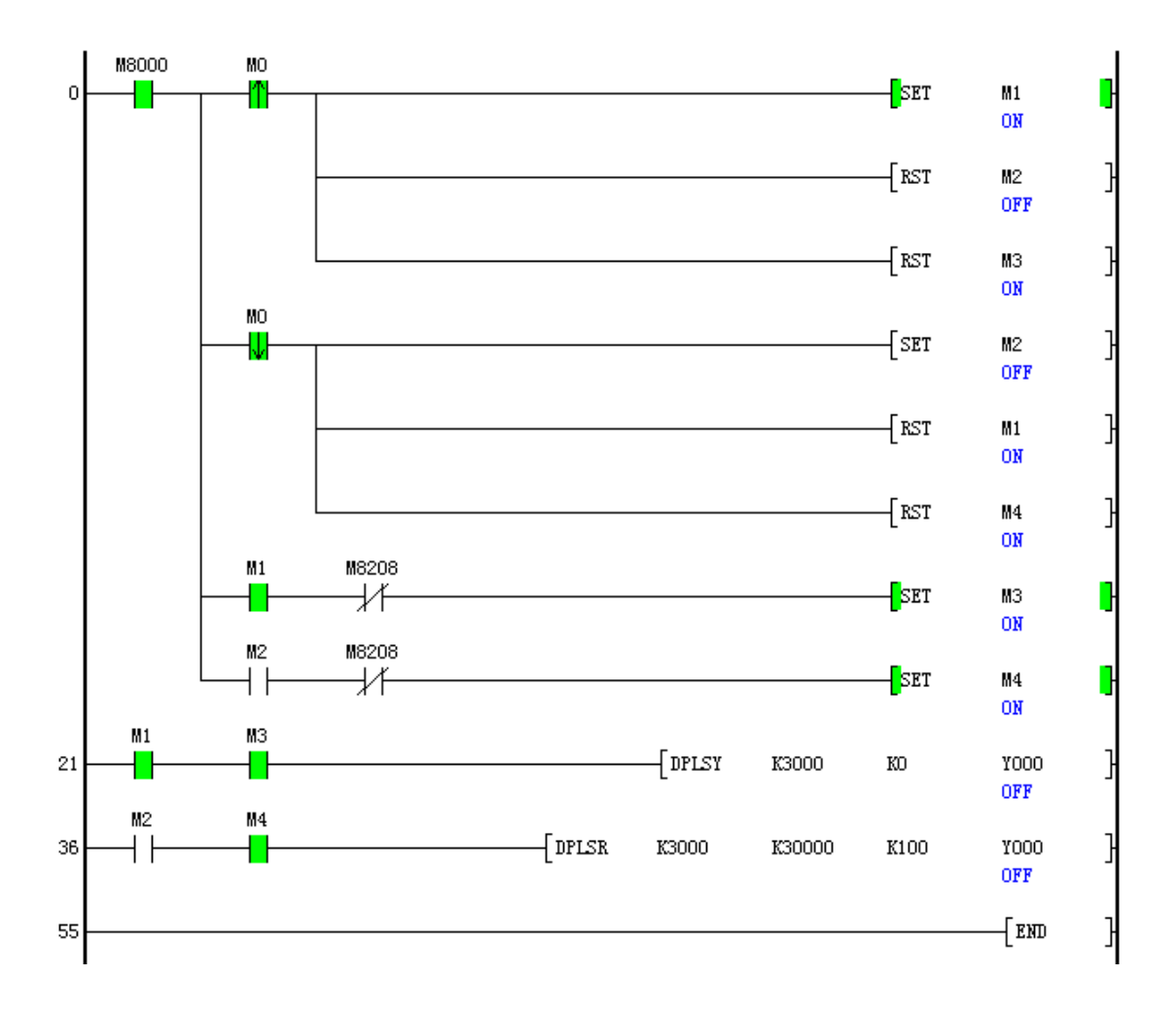

## <span id="page-10-0"></span>十五 **DPLSR** 可以减速停车。

 LP2 中的 DPLSR 指令是驱动触点断开后,脉冲输出减速停止的,而不是立即停止的。 LP1 中的 DPLSR 指令是驱动触点断开后,脉冲输出立即停止。

缓停与急停操作仍然有效。

 $\circ$ 

## <span id="page-10-1"></span>十六 用于硬件端口进行缓停或急停的输入信号,在不需要时能及时复位取消。

以 DPLSR 为例, 设有一开关(X2)触发后, DPLSR 缓停; 另一开关(X3) 触发后重启 DPLSR。DPLSR 驱动的是一台步进电机。

如果 X2 和 X3 均是自复位方式键,则启动和缓停均能正常工作,电机启动和缓停均正常工 作。

如果不是自复位方式,则在不断地循环启动和缓停,电机运行不正常。

程序也可用 M12 模拟 X2 (缓停按键), M13 模拟 X3 (启动按键) 进行验证。当 M11 合上 时, 模拟的是自复位方式键, 能正常工作; M11 断开时, 模拟的是旋钮键, 表现反复启停, 工作不正常。

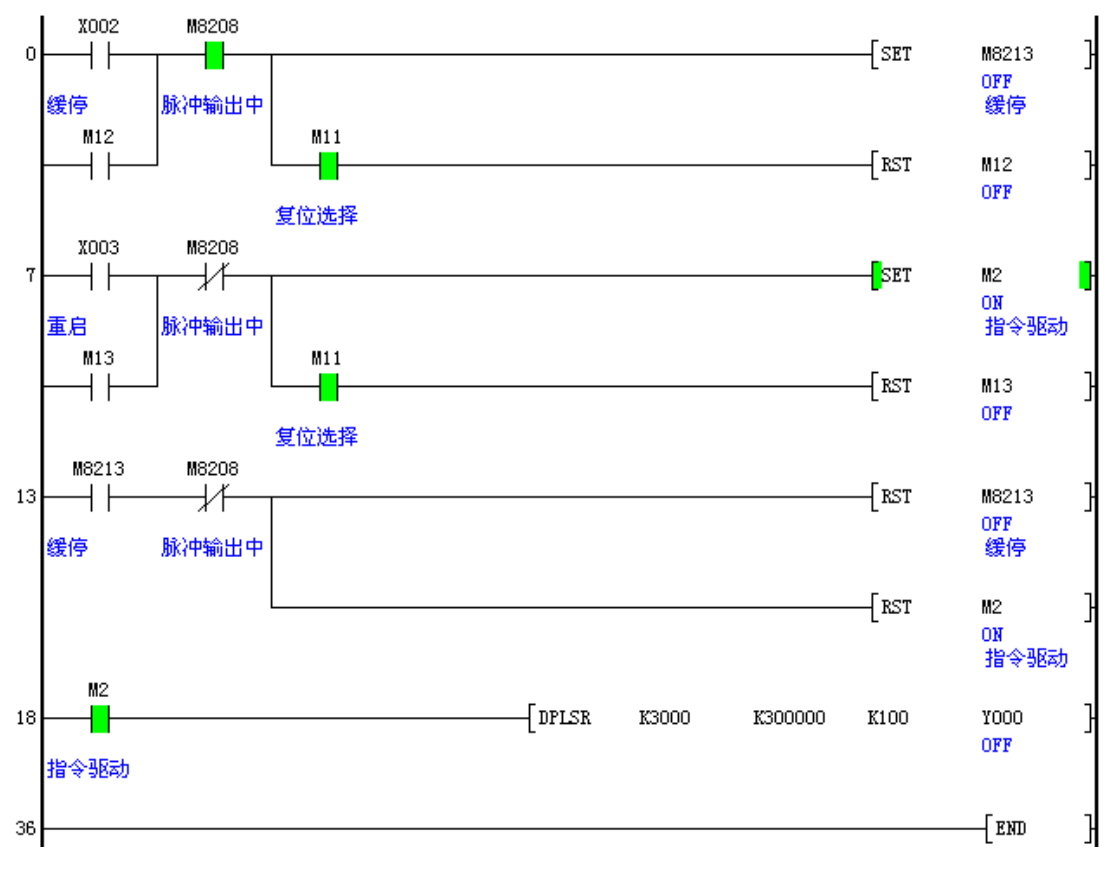

如果上述梯形图 X2 和 X3 使用上升沿输入, 无抖动, 则也能正常工作。

## <span id="page-11-0"></span>十七 用于限位的开关引起的停止必须与选择的方向保持一致。

例如,一台步进电机 X2 是正向限位开关, X3 是反向限位开关, Y4 是方向控制位, 当 Y4=OFF 时, 正向运转; Y4=ON 时, 反向运转。电机启动后(M13=ON), 在正反向限位之 间来回运行,换向时间尽可能地短。程序中, M13 启动系统运行, M14 停止系统运行。

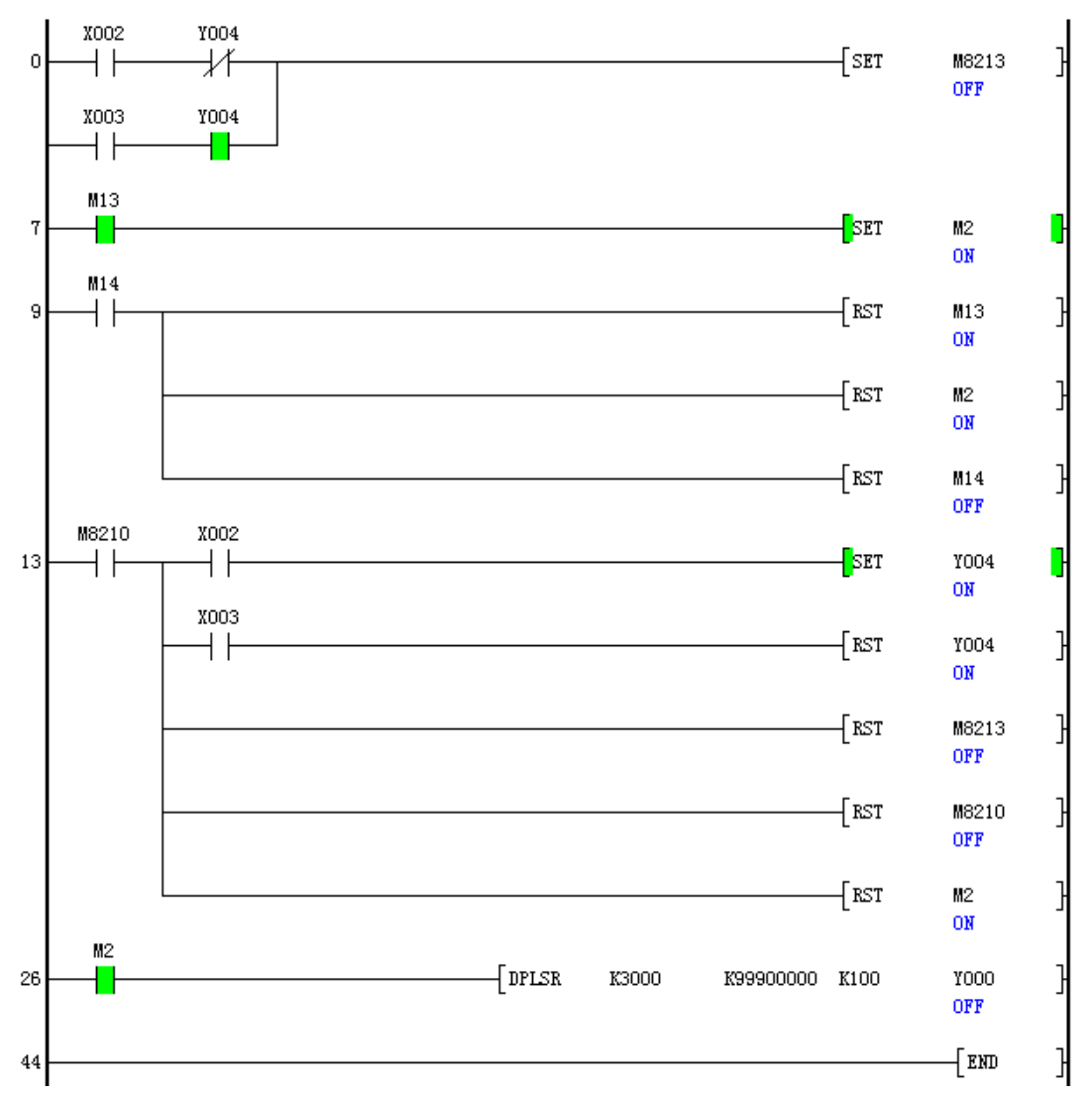

如上述梯形图,限位开关不与方向关联,则 X2 或 X3 只要一个为 ON, 则程序处在反复 的启动和停止的进程之中,这肯定不是我们想要的结果。

## <span id="page-12-0"></span>十八 上电初始周期 **M8002** 读取 **X** 状态,**LDI X0** 是否正确,需要延时解决。

此问题依然存在。

PLC 上电设置时,X2 处于接通状态;切换到运行状态时,LDI X2 应是断开的,但在第一个 扫描周期取的值却是导通的。

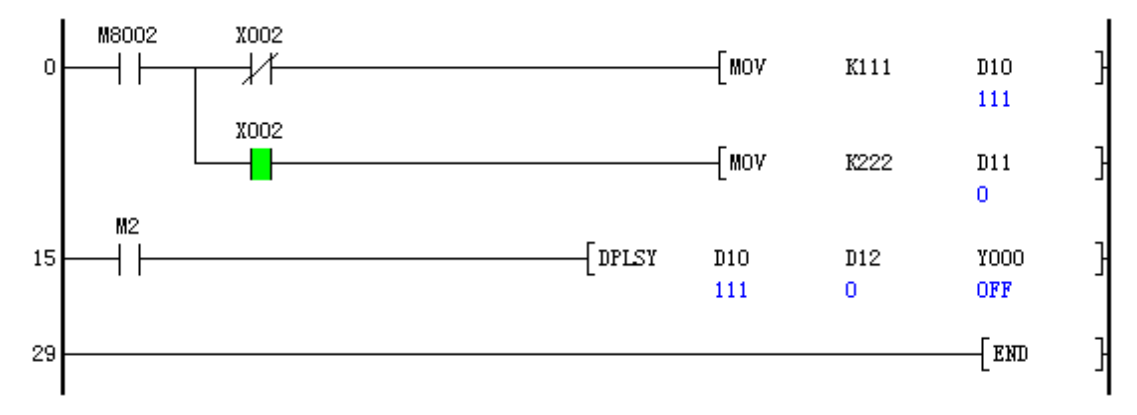

同时, PLC 从设置状态转到运行状态时, 面板指示灯也对应闪烁了一下。

因此,在 PLC 运行时,上电读取 X 的状态不能正确反映外部的输入状态,因此需要延时读 取外部端口的状态。此后 PLC 再读取的状态是准确的。

#### <span id="page-13-0"></span>十九 对扩展模块(**DA**),必须上电延时,进行 **PGA** 设置。否则,有时不能正确输出 **DA** 值。

目前对扩展模块的读写过程是这样的:

在第一扫描周期,确定扩展模块的性质和数量;

第二扫描周期后,对照参数区的值是否修改,若没有变化,则参数区的值不能写到扩展模块 上。上电时,参数区的值通常为 0;上电延时到第三扫描周期后,即可进行参数设置,实际 上就改变了参数区的值,此时就可写到扩展模块上。

因此参数设置子程序既不要用 LD M8002 来调用, 也不要用 LD M8000 来调用, 建议用 LD TXXX 来调用。TXXX 用来设置上电延迟的时间。

如:一个主机带一个 EX1-4DA 扩展模块,需设置的功能是两路电压输出、两路电流输出, 对 PGA 的设置子程序规划为 P100。

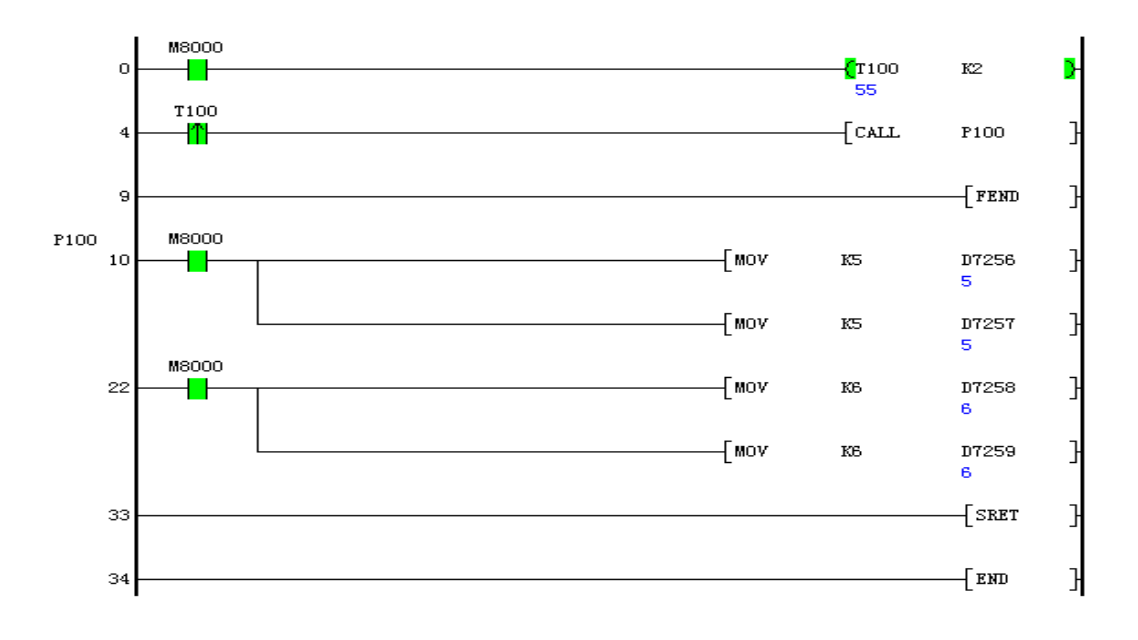

#### <span id="page-13-1"></span>二十 利用 **PLC** 的输出端口控制电机正反转时不仅要进行软件延时互锁,最好硬件互锁。

遇到电机正反转现场应用时,一般都会采取正转输出 Y0 和反转输出 Y1 互锁的梯形图进 行输出,然而实际在这种情况下也会出现意外,出现正转和反转同时导通。这是由于梯形图 扫描周期较短,而继电器动作时间大概是 10ms 左右, 即使软件上互锁, 但是由于继电器输 出延时可能造成两个输出同时作用,并且继电器所带负载在长时间作用下,开关性能也会有 所下降,导致响应不及时,烧坏机器。

在这种情况下,软件互锁最好加入延时,延时主要是确保在下一个输出动作之前,此时的输 出已经断开。一般负载是接触器或者继电器,这种情况下继电器或接触器互相之间也应该互 锁。

## <span id="page-13-2"></span>二十一 在周期性计数场合应用时, 最好加入一个校正信号。

 电梯在长时间运行之后,一般会对电梯进行平层处理,即校正电梯层是否与实际楼层在 一条水平线上。同样的,某设备动作过程如下:当计数 1000 个脉冲后,输出一个 Y 动作, 同时清除计数值,并且进入下一个周期。长时间的运行后会出现偏差动作,即机械本身还没 有到达指定位置就进行 Y 输出动作了,这是由于长时间的累计误差所造成,一般对于这种 现场最好加入一个校正信号,如在零点处加一个光电开关,当运行一段时间后,进行零点校

对,消除累计误差。